# **Interaktivität in E-Learning Szenarien**

Diplomarbeit an der Technischen Universität Dresden Oktober 2009

Alexander Wülfing

Betreuer: Herr Prof. Dr. Steffen Friedrich Hochschullehrer: Herr Prof. Dr. Steffen Friedrich AG Didaktik der Informatik/Lehrerbildung Institut für Software- und Multimediatechnik Fakultät Informatik

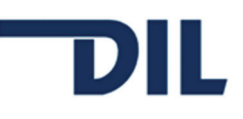

### **Inhaltsverzeichnis**

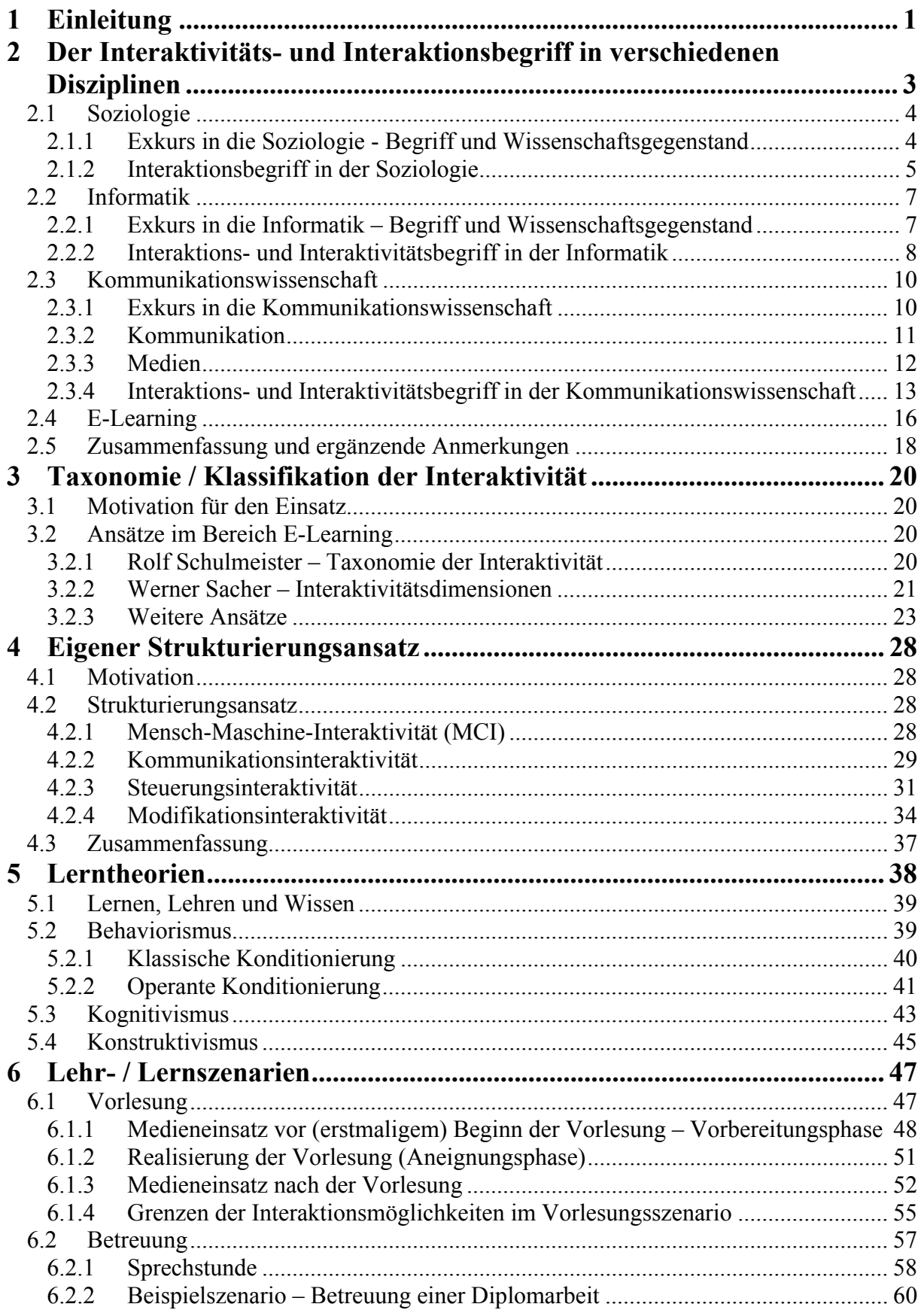

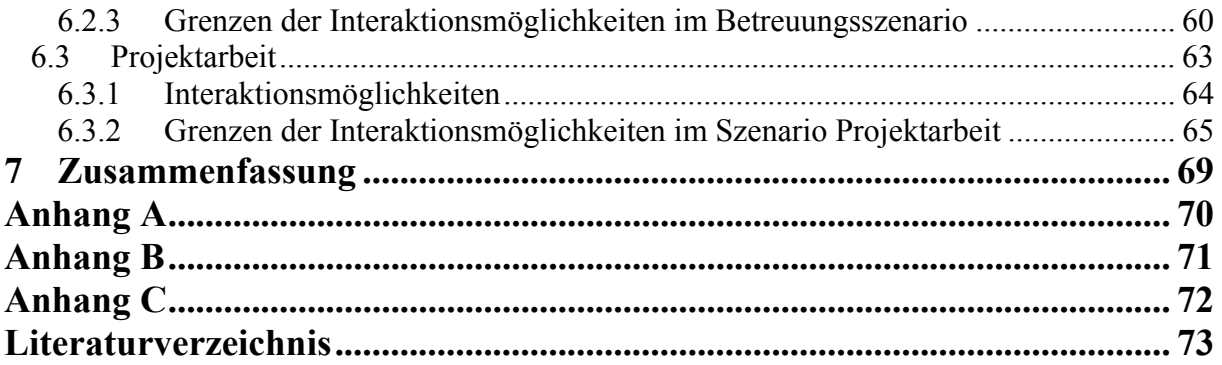

## <span id="page-3-0"></span>**1 Einleitung**

Die Begriffe "Interaktivität", "Interaktion" und "interaktiv" sind allgegenwärtig. Aktuelles Beispiel (September 2009) ist der als "Interaktives Wahltool"<sup>[1](#page-3-1)</sup> bezeichnete "Wahl-O-Mat"<sup>[2](#page-3-2)</sup> zur Bundestagswahl 2009. Dieser präsentiert eine Menge von Thesen. Der Nutzer kann diese(n) zustimmen, ablehnen, überspringen oder eine neutrale Haltung einnehmen und sich nicht dazu äußern. Am Ende dieser Auswahlvorgänge können Thesen, die dem Nutzer besonders wichtig sind, selektiert werden. Diese werden dann doppelt gewichtet. Im Anschluss können die mittels der Auswahlvorgänge getroffenen Positionen mit einer Menge von Parteien verglichen werden. Letztendlich bekommt der Nutzer grafisch präsentiert, welche Übereinstimmungen bestehen.

Auch im Onlineshop von Karstadt besteht die Möglichkeit, "interaktives Spielzeug"<sup>[3](#page-3-3)</sup> zu erwerben. Im Wesentlichen besitzt das dort aufgeführte Spielzeug einfach nur Tasten bzw. Schalter, die beim Betätigen eine bestimmte Reaktion auslösen.

Doch was genau versteht man unter Interaktivität, Interaktion und wann ist etwas "interaktiv"? Ist der Grad der "Interaktivität" mess- bzw. unterscheidbar und liegt, z. B. bei den oben genannten Beispielen, ein einheitliches Verständnis von Interaktivität vor? Diese Fragen tauchten auch in vielen vom Autor dieser Arbeit gesichteten Betrachtungen zum Interaktivitätsbegriff auf und, soviel vorweg, es gibt kein "globales", d. h. allgemeingültiges Verständnis dieser Begriffe. Es lassen sich maximal verschiedene Sichtweisen, in verschiedenen Kontexten bzw. Disziplinen, identifizieren.

Es scheint also lohnend, sich mit dem Begriff "Interaktivität" näher zu befassen, insbesondere, da im Rahmen dieser Arbeit für eine Beschäftigung mit der Interaktivität in E-Learning<sup>[4](#page-3-4)</sup> Szenarien klar sein sollte, was hier mit "Interaktivität" gemeint ist und vor allem, was nicht. Dazu sichtete der Autor, als er mit dieser Arbeit begann, verschiedene Nachschlagwerke, bzw. deren Sachwortverzeichnisse, zunächst primär aus dem Umfeld der Informatik, auf das Vorkommen der Begriffe "Interaktivität", "Interaktion" und "interaktiv" (siehe Anhang A). Der Begriff "Interaktivität" fand kaum Eingang in die gesichtete Literatur. "Interaktion" bzw. "interaktiv" waren jedoch recht häufig vertreten. Ähnliche Resultate lieferte auch die Suchmaschine "Google". Es fanden sich am 27.05.09 333 000 Treffer zum Begriff "Interaktivität"<sup>[5](#page-3-5)</sup>, 2 990 000 Treffer zum Begriff "Interaktion" und 13 100 000 Treffer zum Begriff "interaktiv". Das Adjektiv "interaktiv" dominiert scheinbar, auch bei Eingabe der englischen Pendants ("interactivity", "interaction", "interactive"), das Begriffsfeld. Vermutlich liegt die Ursache dieses Ergebnisses auch in der häufigen Nutzung des Begriffes durch die Werbeindustrie, als "Qualitätsmerkmal". Man denke nur an den Begriff "interaktives Fernsehen", welcher auch schon Eingang in die Nachschlagwerke gefunden hat.

<span id="page-3-5"></span> $5$  [Quiring, Schweiger 2006: 5]: 290 000 Treffer am 13.06.2005.

-

<span id="page-3-1"></span><sup>&</sup>lt;sup>1</sup> http://www.bpb.de/methodik/XQJYR3,0,Willkommen\_beim\_WahlOMat\_.html (17.09.09)

<span id="page-3-2"></span><sup>&</sup>lt;sup>2</sup> http://www.wahl-o-mat.de/bundestagswahl2009/index.php (17.09.09)  $\frac{3 \text{ km}}{2}$ 

<span id="page-3-3"></span> $3 \text{ http://www.karstadt.de/Interaktives-Spielzeug/k/?pfad=866898+884186+870089&kid=881524 (27.05.09)$ 

<span id="page-3-4"></span><sup>&</sup>lt;sup>4</sup> Die in der Literatur genutzten Schreibweisen sind nicht immer einheitlich. Der Autor nutzt deshalb die in [Dudenredaktion 2007: 265] angegebene Schreibweise für den Begriff E-Learning. Da auch die Definition des Begriffs nicht immer einheitlich erfolgt, möchte der Autor E-Learning "…als einen übergeordneten Begriff für softwareunterstütztes Lernen verstehen." [Baumgartner et al. 2002: 15]

### <span id="page-4-0"></span>**7 Zusammenfassung**

Im Rahmen dieser Diplomarbeit erfolgt zunächst eine intensive Auseinandersetzung mit dem Interaktivitätsbegriff in verschiedenen Disziplinen. Motivation hierfür bildete die uneinheitliche Verwendung bzw. Bedeutung des Begriffes im E-Learning. Diese kann im Wesentlichen damit begründet werden kann, dass die dortige Bedeutung auf den verschiedenen Aspekten der Interaktivität aus den Sozialwissenschaften (Soziologie, Kommunikationswissenschaft) und der Informatik basiert.

Da diese im E-Learning Kontext jedoch oft vermischt werden, ist ein Bezugssystem bzw. eine Strukturierung notwendig, wenn man die verschiedenen Aspekte unterscheiden und/oder näher untersuchen möchte. Die im Rahmen dieser Arbeit betrachteten existierenden Ansätze konzentrieren sich im Wesentlichen jedoch nur auf bestimmte Aspekte und lassen andere unberücksichtigt. Hier setzt der in dieser Arbeit vorgeschlagene Strukturierungsansatz an, indem er versucht, die wesentlichsten (disziplinübergreifenden), vom Autor dieser Arbeit identifizierten, Aspekte zu integrieren, die im E-Learning eine Rolle spielen.

Auf dieser Basis war es nun im weiteren Verlauf der Arbeit möglich, verschiedene Lehr- /Lernszenarien (Vorlesung, Betreuung, Projektarbeit) unter dem Gesichtspunkt "Interaktivität" hinsichtlich der Interaktionsmöglichkeiten und deren Grenzen zu betrachten. Es zeigte sich, dass konkrete Interaktionsmöglichkeiten von der Wahl des Szenarios, zumindest tendenziell, durchaus beeinflusst werden. In diesem Sinne kann die vorliegende Arbeit auch als "Handlungsempfehlung" angesehen werden, wann eine konkrete Interaktionsform, bei Umsetzung des entsprechenden Szenarios, sinnvoll erscheint und wann eher nicht.

Es sollte jedoch stets berücksichtigt werden, dass die Auswahl geeigneter Interaktionsformen nur eine Voraussetzung für die erfolgreiche Umsetzung eines E-Learning Szenarios darstellt. Die Auswahl und Aufbereitung von Lehr-/Lernmaterialien und Aufgabenstellungen, die Einschätzung und Bewertung Lernender, all dies sind nur einige Beispiele für deren Umsetzung es entsprechend pädagogisch geschulten Personals bedarf. Man könnte auch sagen:

*"Die Nutzung neuer Medien per se ist genauso wenig lernförderlich wie das Lustwandeln in einer Bibliothek nicht bildend ist."* [@Herzig: 13]

#### **Literaturverzeichnis**

[Abels 2004] Abels, Heinz: *Einführung in die Soziologie*. Bd. 2: *Die Individuen in ihrer Gesellschaft*. 2., überarb. und erw. Auflage. Wiesbaden : Westdt. Verlag, 2004. – ISBN 3- 531-33611-8.

[Abfalterer 2007] Abfalterer, Erwin: *Foren, Wikis, Weblogs und Chats im Unterricht*. Boizenburg : Hülsbusch, 2007. – ISBN 978-3-9802643-3-4.

[Bahrdt 1990] Bahrdt, Hans Paul: *Schlüsselbegriffe der Soziologie*. 4. Auflage. München : Beck, 1990. – ISBN 3-406-09514-3.

[Barge 1997] Barge, Andreas (Übers.): *Computer-Fachlexikon*. Unterschleißheim : Microsoft Press, 1997. – ISBN 3-86063-808-4.

[Bauer 2009] Bauer, Friedrich L.: *Historische Notizen zur Informatik*. Berlin : Springer, 2009. – ISBN 978-3-540-85789-1.

[Baumgartner et al. 2002] Baumgartner, Peter et al.: *E-Learning Praxishandbuch*. Innsbruck : StudienVerlag, 2002. – ISBN 3-7065-1771-X.

[Baumgartner, Payr 1994] Baumgartner, Peter; Payr, Sabine: *Lernen mit Software*. Innsbruck : Österr. Studien-Verlag, 1994. – ISBN 3-901160-38-8.

[Beck 2006] Beck, Klaus: *Computervermittelte Kommunikation im Internet*. München : Oldenbourg, 2006. – ISBN 3-486-57891-X.

[Beck 2007] Beck, Klaus: *Kommunikationswissenschaft*. Konstanz : UVK-Verl.-Ges., 2007. – ISBN 978-3-8252-2964-1.

[Bentele 2006] Bentele, Günter (Hrsg.): *Lexikon Kommunikations- und Medienwissenschaft*. Wiesbaden : VS, Verl. für Sozialwissenschaften, 2006. – ISBN 3-531-13535-X.

[Bentele, Beck 1994] Bentele, Günter; Beck, Klaus: Information – Kommunikation – Massenkommunikation: Grundbegriffe und Modelle der Publizistik- und Kommunikationswissenschaft. In: Otfried Jarren (Hrsg.): *Medien und Journalismus*. Bd. 1. Opladen : Westdt. Verlag, 1994, S. 15-50. – ISBN 3-531-12580-X.

[Bernsdorf, Knospe 1980] Bernsdorf, Wilhelm; Knospe, Horst: *Internationales Soziologielexikon*. Bd. 1: *Beiträge über bis Ende 1969 verstorbene Soziologen*. 2., neubearb. Auflage. Stuttgart : Enke, 1980. – ISBN 3-432-82652-4.

[Blömeke 2003] Blömeke, Sigrid: Lehren und Lernen mit neuen Medien – Forschungsstand und Forschungsperspektiven. In: *Unterrichtswissenschaft*, 31 Jg. (2003), Nr. 1, S. 57-82. - ISSN 0340-4099.

[Bodenmann 2004] Bodenmann, Guy: *Klassische Lerntheorien*. Bern : Huber, 2004. – ISBN 3-456-84073-X.

[Böhm 2006] Böhm, Frank: *Der Tele-Tutor*. Wiesbaden : VS Verlag für Sozialwissenschaften, 2006. – ISBN 978-3-531-15092-5.

[Brauner et al. 1998] Brauner, Detlef Jürgen et al.: *Multimedia-Lexikon*. München : Oldenbourg, 1998. – ISBN 3-486-24445-0.

[Broy 1999] Broy, Manfred (Hrsg.): *VDI-Lexikon Informatik und Kommunikationstechnik*. 2., erw. und neubearb. Auflage. Berlin : Springer, 1999. – ISBN 3-540-63249-2.

[Bruns, Gajewski 1999] Bruns, Beate; Gajewski, Petra: *Multimediales Lernen im Netz*. Berlin : Springer, 1999. – ISBN 3-540-65428-3.

[Chill, Meyn 1998] Chill, Hanni; Meyn, Hermann: Funktionen der Massenmedien in der Demokratie. In: *Informationen zur politischen Bildung*, 1998, Nr. 260, S. 3-6. - ISSN 0046- 9408.

[Cohen 1995] Cohen, David: *Lexikon der Psychologie*. München : Heyne, 1995. – ISBN 3- 453-08777-1.

[Collin 2002] Collin, S. M. H.: *Dictionary of computing*. 4 ed. London : Collin, 2002. – ISBN 1-901659-46-1.

[Colman 2001] Colman, Andrew M.: *A dictionary of psychology*. Oxford [u.a.]: Oxford Univ. Press, 2001. – ISBN 0-19-866211-4.

[Computerworld 2007] Computerworld (Hrsg.): *Lexikon Aktuelle Fachbegriffe aus Informatik und Telekommunikation*. 9., überarb. und aktualis. Auflage. Zürich : vdf, 2007. – ISBN 978-3- 7281-3108-9.

[Correll 1983] Correll, Werner: *Lernpsychologie*. 17. Auflage. Donauwörth: Auer, 1983. – ISBN 3-403-00542-9.

[Coy 2004] Coy, Wolfgang: Was ist Informatik? Zur Entstehung des Faches an den deutschen Universitäten. In: Hellige, Hans Dieter (Hrsg.): *Geschichten der Informatik*. Berlin : Springer, 2004, S. 473-498. - ISBN 3-540-00217-0.

[Dorsch 1996] Dorsch, Friedrich: *Psychologisches Wörterbuch*. 12., überarb. u. erw. Auflage (Nachdruck). Bern [u.a.] : Huber, 1996. – ISBN 3-456-82497-1.

[Dubs 1995] Dubs, Rolf: *Lehrerverhalten*. Zürich : Verl. des Schweizerischen Kaufmännischen Verb., 1995. – ISBN 3-286-51051-3.

[Dudenredaktion 2007] Dudenredaktion (Hrsg.): *Duden - Das Fremdwörterbuch*. 9., aktualisierte Auflage. Mannheim : Dudenverlag, 2007. – ISBN 978-3-411-04059-9.

[Dudenredaktion 2007b] Dudenredaktion (Hrsg.): *Duden - Das Herkunftswörterbuch*. 4., neu bearb. Auflage. Mannheim : Dudenverlag, 2007. – ISBN 3-411-04074-2.

[Dudenredaktion 2007c] Dudenredaktion (Hrsg.): *Duden - Das Synonymwörterbuch*. 4. Auflage. Mannheim : Dudenverlag, 2007. – ISBN 978-3-411-04084-1.

[Eckert, Hofer 1999] Eckert, Andreas; Hofer, Manfred: Wissenserwerb durch "interaktive" neue Medien. In: Berghaus, Margot (Hrsg.): *Interaktive Medien - interdisziplinär vernetzt*. Opladen : Westdt. Verlag, 1999, S.105-128. – ISBN 3-531-13368-3.

[Edelmann 2000] Edelmann, Walter: *Lernpsychologie*. 6., vollst. überarb. Auflage. Weinheim : Beltz, PVU, 2000. – ISBN 3-621-27465-0.

[Endruweit 2002] Endruweit, Günter (Hrsg.): *Wörterbuch der Soziologie*. 2., völlig neubearb. und erw. Auflage. Stuttgart : Lucius & Lucius, 2002. – ISBN 3-8252-2232-2.

[Engesser 1993] Engesser, Hermann (Hrsg.): *Duden "Informatik"*. 2., vollst. überarb. u. erw. Aufl., korr. Nachdruck. Mannheim [u.a.] : Dudenverlag, 1993. – ISBN 3-411-05232-5.

[Ernst 2008] Ernst, Hartmut: *Grundkurs Informatik*. 4., vollst. überarb. Auflage. Wiesbaden : Vieweg+Teubner, 2008. – ISBN 978-3-8348-0362-7.

[Eysenck 2000] Eysenck, Michael W.: *Psychology*. Hove : Psychology Press, 2000. – ISBN 0-86377-474-1.

[Farzin, Jordan 2008] Farzin, Sina; Jordan, Stefan (Hrsg.): *Lexikon Soziologie und Sozialtheorie*. Stuttgart : Reclam, 2008. – ISBN 978-3-15-010661-7.

[Faulstich 2004] Faulstich, Werner (Hrsg.): *Grundwissen Medien*. 5., vollständig überarb. und erheblich erw. Auflage. München : Fink, 2004. – ISBN 3-7705-3929-X.

[Fichter 1970] Fichter, Joseph H.: *Grundbegriffe der Soziologie*. 3., unveränd. Auflage. Wien [u.a.] : Springer-Verlag, 1970. – ISBN 3-211-80944-9.

[Fischer, Hofer 2008] Fischer, Peter; Hofer, Peter: *Lexikon der Informatik*. 14., überarb. Auflage. Berlin : Springer, 2008. – ISBN 978-3-540-72549-7.

[Fuchs-Heinritz, Barlösius 2007] Fuchs-Heinritz, Werner (Hrsg.), Barlösius, Eva: *Lexikon zur Soziologie*. 4., grundlegend überarb. Auflage. Wiesbaden : VS, Verl. für Sozialwiss., 2007. – ISBN 978-3-531-15573-9.

[Goertz 1995] Goertz, Lutz: Wie interaktiv sind Medien? Auf dem Weg zu einer Definition von Interaktivität. In: *Rundfunk und Fernsehen*, 43 Jg. (1995), Nr. 4, S. 477-493. - ISSN 0035-9874.

[Göhlich 2007] Göhlich, H. D. Michael (Hrsg.): *Pädagogische Theorien des Lernens*. Weinheim : Beltz, 2007. – ISBN 978-3-407-32072-8.

[Göhlich, Zirfas 2007] Göhlich, H. D. Michael; Zirfas, Jörg: *Lernen*. Stuttgart : Kohlhammer, 2007. – ISBN 978-3-17-018869-3.

[Greulich, Barnert 2003] Greulich, Walter (Red.); Barnert, Silvia: *Der Brockhaus Computer und Informationstechnologie*. Mannheim : Brockhaus, 2003. – ISBN 3-7653-0251-1.

[Gudjons 2008] Gudjons, Herbert: *Pädagogisches Grundwissen*. 10., aktualisierte Auflage. Bad Heilbrunn : Klinkhardt, 2008. – ISBN 978-3-8252-3092-0.

[Haack 2002] Haack, Johannes: Interaktvität als Kennzeichen von Multimedia und Hypermedia. In: Issing, Ludwig J. (Hrsg.): *Information und Lernen mit Multimedia und Internet*. 3., vollst. überarb. Auflage. Weinheim : Beltz, 2002, S. 127-136. – ISBN 3-621- 27449-9.

[Hasebrink 2006] Hasebrink, Uwe: Medien von A bis Z - ein Überblick. In: Hans-Bredow-Institut (Hrsg.): *Medien von A-Z*. Wiesbaden : VS Verlag für Sozialwissenschaften, 2006, S. 9-18. – ISBN 3-531-14417-0.

[Hasebrook 1995] Hasebrook, Joachim: *Multimedia-Psychologie*. Heidelberg [u.a.] : Spektrum Akad. Verlag, 1995. – ISBN 3-86025-287-9.

[Henecka 2006] Henecka, Hans Peter: *Grundkurs Soziologie*. 8., überarb. Auflage. Konstanz : UVK, 2006. – ISBN 3-8252-1323-4.

[Henning 2003] Henning, Peter A.: *Taschenbuch Multimedia*. 3., bearb. Auflage. München : Fachbuchverl. Leipzig im Carl Hanser Verlag, 2003. – ISBN 3-446-22308-8.

[Hillmann 2007] Hillmann, Karl-Heinz: *Wörterbuch der Soziologie*. 5., vollst. überarb. und erw. Auflage. Stuttgart : Kröner, 2007. – ISBN 978-3-520-41005-4.

[Hobmair 1993] Hobmair, Hermann (Hrsg.): *Pädagogik*. Köln [u.a.] : Stam, 1993. – ISBN 3- 8237-5000-3.

[Holzinger 2001] Holzinger, Andreas: *Basiswissen Multimedia*. Bd. 2: *Lernen : kognitive Grundlagen multimedialer Informationssysteme*. Würzburg : Vogel, 2001. – ISBN 3-8023- 1857-9.

[Hron et al. 2003] Hron, Aemilian et al.: Gemeinsam lernt es sich besser. In: Scheffer, Ute (Hrsg.): *E-Learning*. 2. Auflage. Stuttgart : Klett-Cotta, 2003, S. 83-100. – ISBN 3-608- 94332-3.

[Hubwieser 2007] Hubwieser, Peter: *Didaktik der Informatik*. 3., überarb. u. erw. Auflage. Berlin : Springer, 2007. – ISBN 978-3-540-72477-3.

[Humbert 2005] Humbert, Ludger: *Didaktik der Informatik*. Wiesbaden : Teubner, 2005. – ISBN 3-8351-0038-6.

[Issing 1988] Issing, Ludwig J.: Wissensvermittlung mit Medien. In: Mandl, Heinz; Spada, Hans (Hrsg.): *Wissenspsychologie*. München [u.a.] : Psychologie-Verl.-Union, 1988, S. 531- 553. – ISBN 3-621-27016-7.

[Issing 1998] Issing, Ludwig J.: Lernen mit Multimedia aus psychologisch-didaktischer Perspektive. In: Dörr, Günter (Hrsg.): *Lernen mit Medien*. Weinheim : Juventa-Verlag, 1998, S. 159-178. – ISBN 3-7799-1387-9.

[Issing, Klimsa 2002] Issing, Ludwig J.; Klimsa, Paul (Hrsg.): *Information und Lernen mit Multimedia und Internet*. 3., vollst. überarb. Auflage. Weinheim: Beltz, 2002. – ISBN 3-621- 27449-9.

[Issing, Strzebkowski 1995] Issing, Ludwig J.; Strzebkowski, Robert: Lehren und Lernen mit Multimedia. In: *Medienpsychologie*, 7 Jg. (1995), Nr. 4, S. 286-319. - ISSN 0936-7780.

[Issing, Strzebkowski 2001] Issing, Ludwig J.; Strzebkowski, Robert: Multimedia und Hypermedia – aktives Lernen mit Spaß. In: Aufenanger, Stefan; Schulz-Zander; Renate; Spanhel, Dieter (Hrsg.): *Jahrbuch Medienpädagogik 1*. Opladen : Leske + Budrich, 2001, S. 301-316. – ISBN 3-8100-2895-9.

[Jäckel 1995] Jäckel, Michael: Interaktion. Soziologische Anmerkungen zu einem Begriff. In: *Rundfunk und Fernsehen*, 43 Jg. (1995), Nr.4, S. 463-476. - ISSN 0035-9874.

[Jarz 1997] Jarz, Ewald M.: *Entwicklung multimedialer Systeme*. Wiesbaden : Dt. Univ.-Verl. [u.a.], 1997. – ISBN 3-8244-6523-X.

[Joas 2003] Joas, Hans (Hrsg.): *Lehrbuch der Soziologie*. 2., durchges. Auflage. Frankfurt [u.a.] : Campus-Verlag, 2003. – ISBN 3-593-36765-3.

[Joas 2007] Joas, Hans (Hrsg.): *Lehrbuch der Soziologie*. 3., überarb. und erw. Auflage. Frankfurt am Main [u.a.]: Campus-Verlag, 2007. – ISBN 978-3-593-37920-3.

[Kanwischer 2006] Kanwischer, Detlev: Neue Raumkonzepte und neue Lernkultur. Zur Verbindung fachlicher und diaktischer Ansätze. In: Dickel, Mirka (Hrsg.): *TatOrte*. Berlin : LIT, 2006, S.123-136. – ISBN 3-8258-0070-9.

[Kerres 2001] Kerres, Michael: *Multimediale und telemediale Lernumgebungen*. 2., vollst. überarb. Auflage. München : Oldenbourg, 2001. – ISBN 3-486-25055-8.

[Kleinsteuber, Hagen 1998] Kleinsteuber, Hans J.; Hagen, Martin: Interaktivität – Verheißungen der Kommunikationstheorie und das Netz. In: Neverla, Irene (Hrsg.): *Das Netz-Medium*. Opladen : Westdt. Verlag, 1998, S.63-88. – ISBN 3-531-13172-9.

[Klemm 2003] Klemm, Helmut: Ein großes Elend. In: *Informatik-Spektrum*, Bd. 26 (2003), Nr. 4, S. 267-273. - ISSN 0170-6012.

[Klingberg 1993] Klingberg, Klaus D. (Hrsg.): *ABC der Multimedia-Technologie*. Bergheim : Multikom-Verl.-GmbH, 1993. – ISBN 3-9803195-0-4.

[Kluge 2002] Kluge, Friedrich: *Etymologisches Wörterbuch der deutschen Sprache*. 24., durchges. und erw. Auflage. Berlin [u.a.] : de Gruyter, 2002. – ISBN 3-11-017472-3.

[Köhler, Kirchmann 2008] Köhler, Thomas R.; Kirchmann, Walter: *IT von A bis Z*. Frankfurt am Main : FAZ-Institut, 2008. – ISBN 978-3-89981-152-0.

[Korte 2000] Korte, Hermann: *Einführung in die Geschichte der Soziologie*. 6. Auflage. Opladen : Leske + Budrich, 2000. – ISBN 3-8100-2978-5.

[Kritzenberger 2005] Kritzenberger, Huberta: *Multimediale und interaktive Lernräume*. München [u.a.] : Oldenbourg, 2005. – ISBN 3-486-27402-3.

[Küfner 1986] Küfner, Ruth (Hrsg.): *Großes Fremdwörterbuch*. 7., durchges. Auflage. Leipzig : Bibliographisches Institut, 1986. – ISBN 3-323-00031-5.

[Lang 2003] Lang, Norber: Lernen in der Informationsgesellschaft. Mediengestütztes Lernen im Zentrum einer neuen Lernkultur. In: Scheffer, Ute (Hrsg.): *E-Learning*. 2. Auflage. Stuttgart : Klett-Cotta, 2003, S. 23-42. – ISBN 3-608-94332-3.

[Lefrançois 2006] Lefrançois, Guy R.: *Psychologie des Lernens*. 4., überarb. und erw. Auflage. Heidelberg : Springer Medizin Verlag, 2006. – ISBN 3-540-32857-2.

[Leggewie, Bieber 2004] Leggewie, Claus; Bieber, Christoph: Interaktivität - Soziale Emergenzen im Cyberspace. In: Bieber, Christoph (Hrsg.): *Interaktivität*. Frankfurt am Main [u.a.] : Campus, 2004, S. 7-14. – ISBN 3-593-37603-2.

[Leitner 1994] Leitner, Sebastian: *So lernt man lernen*. 19. Auflage. Augsburg : Weltbild-Verlag, 1994. – ISBN 3-89350-179-7.

[Lenz 1999] Lenz, Karl: Interaktion. Aus soziologischer Perspektive. In: Bendin, Eckhard (Hrsg.): *Dresdner Farbenforum: Vorträge*. Bd. 4: *Fachkolloquium Interaktion und Imagination*, 1999, S.26-39.

[Leutner 2006] Leutner, Detlev: Programmierter und Computerunterstützter Unterricht. In: Rost, Detlef H. (Hrsg.): *Handwörterbuch pädagogische Psychologie*. 3., überarb. und erw. Aufl. Weinheim : Beltz, 2006, S. 595-602. – ISBN 978-3-621-27585-9.

[Lindemann 2006] Lindemann, Holger: *Konstruktivismus und Pädagogik*. München : Reinhardt, 2006. – ISBN 978-3-497-01843-7.

[Lipinski 2002] Lipinski, Klaus (Hrsg.): *Lexikon der Datenkommunikation*. Bonn : MITP-Verlag, 2002. – ISBN 3-8266-0906-9.

[Lipinski 2004] Lipinski, Klaus (Hrsg.): *Handlexikon der Informationstechnologie*. Bonn : mitp, 2004. – ISBN 3-8266-1441-0.

[Maletzke 1963] Maletzke, Gerhard: *Psychologie der Massenkommunikation*. Hamburg : Verl. Hans Bredow-Institut, 1963.

[Maletzke 1998] Maletzke, Gerhard: *Kommunikationswissenschaft im Überblick*. Opladen : Westdt. Verl., 1998. – ISBN 3-531-13284-9.

[Mandl et al. 2002] Mandl, Heinz et al.: Situiertes Lernen in multimedialen Lernumgebungen. In: Issing, Ludwig J., Klimsa, Paul (Hrsg.): *Information und Lernen mit Multimedia und Internet*. 3., vollst. überarb. Auflage. Weinheim : Beltz, 2002, S. 139-148. – ISBN 3-621- 27449-9.

[McMillan 2004] McMillan, Sally J.: Exploring Models of Interactivity from Multiple Research Traditions: Users, Documents, and Systems. In: Lievrouw, Leah A. (Hrsg.): *Handbook of New Media*. Reprint. London [u.a.] : SAGE, 2004, S. 163 – 183. – ISBN 0- 7619-6510-6.

[Merten 1999] Merten, Klaus: *Einführung in die Kommunikationswissenschaft*. Bd. 1: *Grundlagen der Kommunikationswissenschaft*. Münster : Lit-Verlag, 1999. – ISBN 3-89473- 592-9.

[Mock 2006] Mock, Thomas: Was ist ein Medium? Eine Unterscheidung kommunikationsund medienwissenschaftlicher Grundverständnisse eines zentralen Begriffs. In: *Publizistik*, 51 Jg. (2006), Nr. 2, S.183-200. - ISSN 0033-4006.

[Müller 1985] Müller, Wolfgang (Hrsg.): *Duden "Bedeutungswörterbuch"*. 2., völlig neu bearb. u. erw. Auflage. Mannheim [u.a.] : Dudenverlag, 1985. – ISBN 3-411-20911-9.

[Neuberger 2007] Neuberger, Christoph: Interaktivität, Interaktion, Internet. In: *Publizistik*, 52 Jg. (2007), Nr. 1, S. 33–50. - ISSN 0033-4006.

[Niegemann 2009] Niegemann, Helmut M.: Interaktivität in Online-Anwendungen. In: Issing, Ludwig J. (Hrsg.): *Online-Lernen*. München : Oldenbourg, 2009, S. 125-137. – ISBN 978-3- 486-58867-5.

[Niegemann et al. 2008] Niegemann, Helmut M. et. al.: *Kompendium multimediales Lernen*. Berlin : Springer, 2008. – ISBN 978-3-540-37225-7.

[Peterßen 2001] Peterßen, Wilhelm H.: *Kleines Methoden-Lexikon*. 2., aktualisierte Auflage. München : Oldenbourg, 2001. – ISBN 3-486-03443-X.

[Petko, Reusser 2005] Petko, Dominik; Reusser, Kurt: Das Potenzial interaktiver Lernressourcen zur Förderung von Lernprozessen. In: Miller, Damian (Hrsg.): *E-Learning*. Bern : Haupt, 2005, S.183-207. – ISBN 3-258-06898-4.

[Quiring, Schweiger 2006] Quiring, Oliver; Schweiger, Wolfgang: Interaktivität – ten years after. In: *Medien & Kommunikationswissenschaft*, 54 Jg. (2006), Nr. 1, S.5-24. - ISSN 1615- 634X.

[Rafaeli 1988] Rafaeli, Sheizaf: INTERACTIVITY From New Media to Communication. In: Hawkins, Robert P. (Hrsg.): *Advancing communication science: merging mass and interpersonal processes*. Newbury Park [u.a.] : Sage, 1988, S. 110-134. – ISBN 0-8039-3141- 7.

[Rawolle, Rohland 2008] Rawolle, Eric; Rohland Holger: *E-Learning 2.0. eine kritische Analyse der didaktischen Eignung des Einsatzes von Web 2.0 - Technologien in E-Learning Szenarien*. Dresden : Fakultät Informatik, 2008 (Technische Berichte 2008/07). - ISSN 1430- 211X.

[Rechenberg 2000] Rechenberg, Peter: *Was ist Informatik?*. 3., überarb. und erw. Auflage. München : Hanser, 2000. – ISBN 3-446-21319-8.

[Rechenberg 2003] Rechenberg, Peter: Zum Informationsbegriff der Informationstheorie. In: *Informatik-Spektrum*. Bd. 26 (2003), Nr. 5, S. 317-326. - ISSN 0170-6012.

[Reich 2006] Reich, Kersten: *Konstruktivistische Didaktik*. 3., völlig überarb. Auflage. Weinheim : Beltz, 2006. – ISBN 3-407-25410-5.

[Reiger 1997] Reiger, Horst: *Face-to-face-Interaktion*. 2., durchges. Auflage. Frankfurt am Main : Lang, 1997. – ISBN 3-631-31271-7.

[Reinhold, Lamnek 2000] Reinhold, Gerd (Hrsg.), Lamnek, Siegfried: *Soziologie-Lexikon*. 4. Auflage. München : Oldenbourg, 2000. – ISBN 3-486-25440-5.

[Reinmann, Mandl 2006] Reinmann, Gabi; Mandl, Heinz: Unterrichten und Lernumgebungen gestalten. In: Krapp, Andreas (Hrsg.): *Pädagogische Psychologie*. 5., vollst. überarb. Auflage. Weinheim : Beltz PVU, 2006, S. 613-658. - ISBN 978-3-621-27564-4.

[Reinmann-Rothmeier 2003] Reinmann-Rothmeier, Gabi: *Didaktische Innovation durch Blended Learning*. Bern : Huber, 2003. – ISBN 3-456-83952-9.

[Reinmann-Rothmeier, Mandl 1997] Reinmann-Rothmeier, Gabi; Mandl, Heinz: Lehren im Erwachsenalter. Auffassungen vom Lehren und Lernen, Prinzipien und Methoden. In: Weinert, Franz E.; Mandl, Heinz (Hrsg.): *Enzyklopädie der Psychologie*. Serie 1: *Pädagogische Psychologie*. Bd. 4: *Psychologie der Erwachsenenbildung*. Göttingen : Hogrefe, Verl. für Psychologie, 1997, S. 355-403. - ISBN 3-8017-0532-3.

[Rosenbaum 1999] Rosenbaum, Oliver: *Glossar EDV und angrenzende Bereiche*. Berlin : VDE-Verlag, 1999. – ISBN 3-8007-2400-6.

[Sacher 1995] Werner, Sacher: Interaktive Multimedia-Systeme und ihr Einsatz in Lehr-Lern-Prozessen. In: *FWU-Magazin*, 1995, Nr. 5, S. 2-6.

(Dieser Artikel wurde mir freundlicherweise von Prof. Sacher [werner-sacher@t-online.de] am 31.07.2009 per E-Mail zugesandt)

[Sacher 1996] Werner Sacher: Dimensionen und Komponenten der Interaktivität von Multimedia-Systemen. In: *FWU-Magazin*, 1996, Nr. 5-6, S. 7-10.

(Dieser Artikel wurde mir freundlicherweise von Prof. Sacher [werner-sacher@t-online.de] am 30.05.2009 per E-Mail zugesandt)

[Schäfers 2006] Schäfers, Bernhard (Hrsg.): *Grundbegriffe der Soziologie*. 9., grundlegend überarb. und aktualisierte Auflage. Wiesbaden : VS Verl. für Sozialwissenschaften, 2006.  $-$  ISBN 3-531-14686-6.

[Schaumburg, Issing 2004] Schaumburg, Heike; Issing, Ludwig J.: Interaktives Lernen mit Multimedia. In: Mangold, Roland; Vorderer, Peter; Bente, Gary (Hrsg.): *Lehrbuch der Medienpsychologie*. Göttingen : Hogrefe, Verl. für Psychologie, 2004, S. 717-742. – ISBN 3- 8017-1489-6.

[Schneider 1997] Schneider, Hans-Jochen (Hrsg.): *Lexikon Informatik und Datenverarbeitung*. 4., aktualisierte und erw. Auflage. München [u.a.] : Oldenbourg, 1997. - ISBN 3-486-22875-7.

[Schnoor 2001] Schnoor, Detlev: Neue Medien: Wie Schulen eine neue Lernkultur entwickeln können. In: Herzig, Bardo (Hrsg.): *Medien machen Schule*. Bad Heilbrunn/Obb. : Klinkhardt, 2001, S. 205-225. – ISBN 3-7815-1135-9.

[Schnotz 2006] Schnotz, Wolfgang: *Pädagogische Psychologie*. Workbook. Weinheim : Beltz PVU, 2006. – ISBN 3-621-27534-7.

[Schönhagen 2002] Schönhagen, Philomen: Interaktivität: Charakteristikum computerbasierter Medien bzw. computervermittelter Kommunikation. In: Nawratil, Ute; Schönhagen, Philomen; Starkulla, Heinz jr. (Hrsg.); Wagner, Hans: *Medien und Mittler sozialer Kommunikation.* Leipzig : Leipziger Univ.-Verlag, 2002, S. 369-396. – ISBN 3-936522-06-5.

[Schönpflug, Schönpflug 1995] Schönpflug, Wolfgang; Schönpflug, Ute: *Psychologie*. 3., vollst. überarb. Auflage. München : Beltz, Psychologie-Verl.-Union, 1995. – ISBN 3-621- 27270-4.

[Schulmeister 2001] Schulmeister, Rolf: *Virtuelle Universität - virtuelles Lernen*. München [u.a.] : Oldenbourg, 2001. – ISBN 3-486-25742-0.

[Schulmeister 2004] Schulmeister, Rolf: Didaktisches Design aus hochschuldidaktischer Sicht – Ein Plädoyer für offene Lernsituationen. In: Rinn, Ulrike (Hrsg.): *Didaktik und Neue Medien*. Münster : Waxmann, 2004, S. 19-49. – ISBN 3-8309-1216-1.

[Schulmeister 2005] Schulmeister, Rolf: *Lernplattformen für das virtuelle Lernen*. 2. Auflage. München : Oldenbourg, 2005. – ISBN 3-486-27573-9.

[Schwier, Misanchuk 1993] Schwier, Richard; Misanchuk, Earl R.: *Interactive multimedia instruction*. Englewood Cliffs, NJ. : Educational Technology Publ., 1993. – ISBN 0-87778- 251-2.

[Sembill, Wolf 1999] Sembill, Detlef; Wolf, Karsten D.: Einsatz Interaktiver Medien in komplexen Lehr-Lern-Arrangements. In: Gogolin, Ingrid (Hrsg.): *Medien-Generation*. Opladen : Leske + Budrich, 1999, S. 403-427. – ISBN 3-8100-2256-X.

[Smith et al. 2007] Smith, Edward E. et al.: Atkinsons und Hilgards Einführung in die Psychologie. 14. Auflage. Heidelberg : Spektrum Akad. Verlag, 2007. – ISBN 978-3-8274- 1405-2.

[Strauß et al. 1997] Strauß, Gerhard et al. (Bearb.): *Deutsches Fremdwörterbuch*. Bd. 3: *Baby - Cutter*. 2. Auflage. Berlin : de Gruyter, 1997. – ISBN 3-11-015741-1.

[Strittmatter, Niegemann 2000] Strittmatter, Peter; Niegemann, Helmut: *Lehren und Lernen mit Medien*. Darmstadt : Wiss. Buchgesellschaft, 2000. – ISBN 3-534-12346-8.

[Strzebkowski, Kleeberg 2002] Strzebkowski, Robert; Kleeberg, Nicole: Interaktivität und Präsentation als Komponenten multimedialer Lernanwendungen. In: Issing, Ludwig J. (Hrsg.): *Information und Lernen mit Multimedia und Internet*. 3., vollst. überarb. Auflage. Weinheim : Beltz, 2002, S. 229-245. – ISBN 3-621-27449-9.

[Sutter 2008] Sutter, Tilmann: "Interaktivität" neuer Medien - Illusion und Wirklichkeit aus der Sicht einer soziologischen Kommunikationsanalyse. In: Willems, Herbert (Hrsg.): *Weltweite Welten*. Wiesbaden : VS Verl. für Sozialwissenschaften, 2008, S. 57-73. – ISBN 978-3-531-15314-8.

[Taube 2007] Taube, Wolfgang: Interaktivität = (Actio + Reactio)\*. In: Fetzner, Daniel (Hrsg.): *Bild - Raum – Interaktion*. Furtwangen : Fakultät Digitale Medien, Hochschule Furtwangen, 2007 (Schriftenreihe Fakultät Digitale Medien Arbeitspapier Nr. 4), S. 275-288. – ISBN 3-9810384-3-6.

[Wagner 2001] Wagner, Gerhard: *Auguste Comte zur Einführung*. Hamburg : Junius-Verlag, 2001. – ISBN 3-88506-335-2.

[Weidenmann 1990] Weidenmann, Bernd: Muß man Bilder lesen lernen? Empirische Untersuchungen zur Visual-Literacy Kontroverse. In: Neumann, Klaus (Hrsg.) *Spracherwerb und Mediengebrauch*. Tübingen : Narr, 1990, S. 133-147. - ISBN 3-8233- 4551-6.

[Weidenmann 2006] Weidenmann, Bernd: Lernen mit Medien. In: Krapp, Andreas (Hrsg.): *Pädagogische Psychologie*. 5., vollst. überarb. Auflage. Weinheim : Beltz PVU, 2006, S. 423- 476. - ISBN 978-3-621-27564-4.

[Winkler 2006] Winkler, Peter: *Computer-Lexikon 2006*. Vollst. überarb. Neuauflage. München : Markt-und-Technik-Verlag, 2006. – ISBN 3-8272-6962-8.

[Wöckel 2002] Wöckel, Stephan: *Internet in der Grundschule*. Leipzig : Klett Grundschulverlag, 2002. – ISBN 3-12-196211-6.

[Yacci 2000] Yacci, Michael: Interactivity Demystified: A Structural Definition for Distance Education and Intelligent Computer-Based Instruction. In: *Educational technology*, Vol. 40 (2000), No. 4, S. 5-15. - ISSN 0013-1962.

[Zimbardo 1995] Zimbardo, Philip G.: *Psychologie*. 6., neu bearb. und erw. Auflage. Berlin : Springer, 1995. – ISBN 3-540-59381-0.

#### **Internetquellen**

[@Arnold 2005] Arnold, Patricia: *Einsatz digitaler Medien in der Hochschullehre aus lerntheoretischer Sicht*. http://www.e-teaching.org/didaktik/theorie/lerntheorie/arnold.pdf (01.07.2009)

[@Ballstaedt] Ballstaedt, Steffen-Peter: *Basiswissen "Kommunikation" Einführung in die Kommunikationswissenschaft*. Skript zur Lehrveranstaltung 8. Fassung WS 07/08. http://www3.fh-gelsenkirchen.de/JPR/homepages/ballstaedt/inhalte/dokumente/dokumente/ Skript\_KW1.pdf (17.05.2009)

[@Ballstaedt2] Visualisierung: Bilder in der technischen Kommunikation http://www3.fh-gelsenkirchen.de/JPR/homepages/ballstaedt/inhalte/dokumente/dokumente/ Skript\_Bilder\_Technischen-Kommunikation.pdf (02.10.09)

[@Baumgartner, Payr 1997]

Baumgartner, Peter; Payr, Sabine: *Erfinden lernen*. http://www.peter.baumgartner.name/material/article/erfinden\_lernen.pdf/download (08.07.2009)

[@Beha1] Einführung: Behaviorismus http://www.edit.uni-essen.de/lp/behavior/behavior.htm (01.07.2009)

[@Biener 1997] Biener, Klaus: *Karl Steinbuch - Informatiker der ersten Stunde*. http://edoc.hu-berlin.de/e\_rzm/15/biener-klaus-1997-12-01/PDF/17.pdf (10.06.2009)

[@Blumstengel 1998] Blumstengel, Astrid: *Entwicklung hypermedialer Lernsysteme*. http://dsor-fs.upb.de/~blumstengel/Behaviourismus.html (16.07.09)

[@Brühlmeier] Brühlmeier, Arthur: *Aspekte der Lernpsychologie*. http://www.bruehlmeier.info/lernen\_kopie.htm (05.07.09)

[@CKomm] Breilmann, Sybille; Schopen, Michael: *Chat-Kommunikation: Vorm virtuellen in den realen Raum*. http://www.lehrer-online.de/dyn/bin/288284-288285-1-projektbeschreibung.pdf (07.10.09)

[@Datenschutz] Tipps für den Datenschutz in der Lehre http://www.e-teaching.org/technik/datenhaltung/datenschutz/tipps\_lehre/index\_html (25.10.09)

[@DBVL09] Datenbanksysteme SS 2009 http://www-lehre.inf.uos.de/~dbs/2009/index.html (02.10.09)

[@Destatis]

Statistisches Bundesamt: *Informations- und Kommunikationstechnologien in privaten Haushalten 2008*.

http://www.destatis.de/jetspeed/portal/cms/Sites/destatis/Internet/DE/Grafiken/Wirtschaftsrec hnungenZeitbudgets/Diagramme/KommunikationPrivateHaushalte,templateId=renderPrint.ps ml

(02.10.2009)

[@Dienst] *6. Chat - Eine Einführung*  http://lehrerfortbildung-bw.de/werkstatt/mo/m2/schulung/chat/ (07.08.09) [@Doebeli] Eröffnungsvortrag der Tagung "Web 2.0 und Schule": *Wiki und die starken Potenziale*. (Video) http://beat.doebe.li/projects/phz07/index.html (16.08.09) [@Downes, McMillan 2000] Downes, Edward J.; McMillan, Sally J.: *Defining Interactivity: A Qualitative Identification of Key Dimensions*. http://nms.sagepub.com/cgi/content/abstract/2/2/157 (05.05.2009) [@Duden] Newsletter der Duden Sprachberatung http://www.duden.de/deutsche\_sprache/sprachberatung/newsletter/ (02.10.09) [@Duden2] Rautmann, Karin: *Wie kommt ein Wort in den Duden?*. http://www.duden.de/deutsche\_sprache/sprachwissen/wort\_in\_den\_duden.php (08.10.09) [@Elaborat] Elaboration http://www.sign-lang.uni-hamburg.de/projekte/plex/plex/lemmata/e-lemma/elaborat.htm (31.07.09) [@Encarta] Programmierter Unterricht http://de.encarta.msn.com/encyclopedia\_761572178/Programmierter\_Unterricht.html (19.07.2009) [@e-teach1] Checkliste kooperatives E-Learning http://www.e-teaching.org/lehrszenarien/seminar/gruppenarbeit/checkliste (17.08.09) [@e-teach2] Lehrszenario Vorlesung http://www.e-teaching.org/lehrszenarien/vorlesung/ (18.08.09) [@e-teach3] Lehrszenario Prüfung - Korrektur http://www.e-teaching.org/lehrszenarien/pruefung/korrektur/

(18.08.09)

[@e-teachBetr] Lehrszenario Betreuung http://www.e-teaching.org/lehrszenarien/betreuung/ (01.09.09) [@e-teachBetrDa] Lehrszenario Betreuung – Inhalte - Seminar-, Diplom- und Hausarbeit http://www.e-teaching.org/lehrszenarien/betreuung/diplomarbeit/  $(06.09.09)$ [@e-teachBetrInh] Lehrszenario Betreuung - Inhalte http://www.e-teaching.org/lehrszenarien/betreuung/inhalte/ (08.10.09) [@e-teachBetrKomm] Lehrszenario Betreuung - Kommunikation http://www.e-teaching.org/lehrszenarien/betreuung/kommunikation/ (02.10.09) [@e-teachBetrSprech] Lehrszenario Betreuung - Sprechstunde http://www.e-teaching.org/lehrszenarien/betreuung/sprechstunde/ (01.09.09) [@e-teachBlog] Weblog http://www.e-teaching.org/didaktik/kommunikation/weblog/ (07.09.09) [@e-teachBlog2] Weblogs http://www.e-teaching.org/technik/kommunikation/copy\_of\_weblogs/ (07.09.09) [@e-teachChat] Chat http://www.e-teaching.org/didaktik/gestaltung/kommunikation/chat/index\_html (02.10.09) [@e-teachDissVl] Diskussion in der Vorlesung http://www.e-teaching.org/lehrszenarien/vorlesung/diskussion/ (02.10.09) [@e-teachGa] Gruppenarbeit http://www.e-teaching.org/lehrszenarien/projektarbeit/gruppenarbeit/ (21.10.09)

[@e-teachGlossarT] Glossar Teleteaching http://www.e-teaching.org/glossar/teleteaching/ (02.10.09)

[@e-teachGroupw] Computergestützte Kooperation http://www.e-teaching.org/technik/kommunikation/groupware (19.10.09)

[@eTeachingGlossar] Programmierter Unterricht http://www.e-teaching.org/glossar/programmierter\_unterricht (19.07.09)

[@e-teachKommVl] Kommunikation http://www.e-teaching.org/lehrszenarien/vorlesung/kommunikation/ (02.10.09)

[@e-teachProjekt] Projektarbeit http://www.e-teaching.org/lehrszenarien/projektarbeit/ (13.10.09)

[@e-teachProjektAufgaben] Projektaufgaben http://www.e-teaching.org/lehrszenarien/projektarbeit/projektaufgaben/ (13.10.09)

[@e-teachProjektDiss] Diskussion in der Projektveranstaltung http://www.e-teaching.org/lehrszenarien/projektarbeit/diskussion/ (17.10.09)

[@e-teachProjektGrupp] Gruppenbildung http://www.e-teaching.org/lehrszenarien/projektarbeit/projektaufgaben/gruppenbildung/ (17.10.09)

[@e-teachProjektKal] Gruppenkalender http://www.e-teaching.org/lehrszenarien/projektarbeit/gruppenkalender/ (19.10.09)

[@e-teachProjektSprech] Sprechstunde zur Projektveranstaltung http://www.e-teaching.org/lehrszenarien/projektarbeit/sprechstunde/ (17.10.09)

[e-teachProjektWS] Shared Workspace http://www.e-teaching.org/lehrszenarien/projektarbeit/workspace/ (13.10.09)

[@e-teachRSS] RSS als Informationsquelle http://www.e-teaching.org/didaktik/recherche/quellen/rss  $(02.10.09)$ 

[@e-teachShareW] Shared Workspaces http://www.e-teaching.org/technik/kommunikation/shared\_workspace/ (21.10.09)

[@e-teachSkript] Skript http://www.e-teaching.org/lehrszenarien/vorlesung/skript/ (08.09.09)

[@e-teachSprechVl] Sprechstunde zur Vorlesung http://www.e-teaching.org/lehrszenarien/vorlesung/sprechstunde/ (08.09.09)

[@e-teachSzenarien] Lehrszenarien Übersicht http://www.e-teaching.org/lehrszenarien/ (02.10.09)

[@e-teachTeilnehmer] Lehrszenario Vorlesung - Teilnehmerliste http://www.e-teaching.org/lehrszenarien/vorlesung/teilnehmerliste/ (23.09.09)

[@e-teachTelAufzeichnung] Aufzeichnung von Lehrveranstaltungen http://www.e-teaching.org/lehrszenarien/vorlesung/teleteaching/aufzeichnung/ (21.09.09)

[@e-teachTeleteach] Teleteaching http://www.e-teaching.org/lehrszenarien/vorlesung/teleteaching/ (08.09.09)

[@e-teachTeletut] Lehrszenario Betreuung - Teletutoring http://www.e-teaching.org/lehrszenarien/betreuung/teletutoring/ (02.10.09)

[@e-teachWikis] Wiki http://www.e-teaching.org/didaktik/gestaltung/kommunikation/wikis/ (12.10.09)

[@ETUD] Der zentrale E-Learning-Support an der TU Dresden http://elearning.tu-dresden.de/support/index\_ger.html 06.09.09

[@eZentr] e-Learning an der TU Clausthal. http://www.elearningzentrum.de/doc/doc\_download.cfm?9CAFD97434731D71AD41831C560292C3 (21.09.09)

 $\lceil$  (*a*) Fox

Fox, Patrick et. al: *Vorlesungsaufzeichnungen im Kontext sozialer Netzwerke am Beispiel von Facebook*. (23.09.2009, PDF per E-Mail zur Verfügung gestellt bekommen)

[@Ghanbari]

Ghanbari, Shahram Azizi: *Lerntheorien und Lernpraktiken mit Computern*. Power-Point Präsentation im Rahmen des Seminars "Qualitätsbeurteilung multimedialer Lehr- und Lernumgebungen" im WS 2007/2008 http://141.30.37.40/Mitarbeiter/azizi/docs/Lerntheorien1\_ppt95.ppt (08.07.2009)

 $[a]$ Haol Aspekte handlungsorientierten Unterrichts http://www.studienseminar-paderborn.de/bk/downloads/ aspektehandlungsorientiertenunterrichts.ppt (16.07.09)

[@Henrich] Mitarbeiterseite von Mag. Phil. Christian Johannes Henrich http://www.fb1.uni-siegen.de/politik/mitarbeiter/henrich/ (06.10.09)

[@Herzig] Medien in komplexen Lernumgebungen http://groups.uni-paderborn.de/wipaed/podcasting/material/FE-Werkstatt\_Herzig.pdf (29.06.09)

[@Hinze 2004] Hinze, Udo: *Kooperatives E-Learning*. http://www.e-teaching.org/lehrszenarien/seminar/gruppenarbeit/koop\_e-learning.pdf (06.08.09)

[@Kerres] Kerres, Michael; Preußler, Annabell: *Soziale Netzwerkbildung unterstützen mit Microblogs (Twitter)*. http://mediendidaktik.uni-duisburg-essen.de/system/files/ Soziale+Netzwerkbildung+unterst%C3%BCtzen+mit+Microblogs.pdf (07.10.09)

[@Kogni] Einführung: Kognitivismus http://www.edit.uni-essen.de/lp/kognitiv/kognitiv.htm (06.07.2009)

[@Kogni2] Zusammenfassung: Kognitivismus http://www.edit.uni-essen.de/lp/kognitiv/zusammenfass.htm (16.07.2009)

[@Lernmodelle] Lernmodelle in der Übersicht http://www.fmi.uni-stuttgart.de/fk/lehre/ss04/didaktik/lernmodelle.pdf (19.07.09)

[@LerntGrundlagen] Lerntheoretische Grundlagen von Lernsoftware. http://www.medienistik.de/Lerntheoretische\_Grundlagen\_von\_Lernsoftware.pdf (16.07.09)

[@LinkFakTag] 25 Jahre Fakultätentag Informatik http://goethe.ira.uka.de/~goerke/Brosch\_Faktag\_erg.pdf (10.06.09)

 $[a]$ Lom Glossar - LOM (Learning Object Metadata) http://www.e-teaching.org/glossar/lom (02.10.09)

[@Mail] E-Mail http://www.e-teaching.org/technik/kommunikation/email/index\_html (08.10.09)

[@Murauer] Murauer, Robert et al.: *VOM FRONTALUNTERRICHT ZU EINER NEUEN UNTERRICHTSFORM IM FACHTHEORETISCHEN UNTERRICHT AN BERUFSSCHULEN "GEFÜHRTES LERNEN"*. http://imst.uni-klu.ac.at/imst-wiki/images/d/d2/925\_Langfassung\_Murauer.pdf (16.07.09)

[@Nárosy, Riedler] Nárosy, Thomas; Riedler, Verena: *E-Learning in der Schule*. http://www.e-teaching-austria.at/e-LISA Archiv/download/e-learning in der schule.pdf (13.07.09)

[@NeueMedien] 2.2 Neue Medien http://www.edubs.ch/lehrpersonen/Szenarien/Medien\_Kompetenz/neue\_medienkompetenz.pt #2.%C2%A0Neue%20Medien (24.05.2009)

[@Oberle 2001] Oberle, Daniel: *Mythologie der Informatik*. Version 1.03, 16.11.2001 http://www.aifb.uni-karlsruhe.de/WBS/dob/docs/informatik.pdf  $(09.06.09)$ 

[@Pavlov] Klassische Konditionierung nach Pawlow http://www.edit.uni-essen.de/lp/behavior/pawlow.htm (01.07.09)

 $\lceil$  (*a*) Pavlov2 $\lceil$ http://www.igi.tugraz.at/STIB/WS98/gruppe5/welcome.html (02.10.09)

[@ProImUn] Projekte im Unterricht – Projektarbeit Per E-Mail vom Betreuer dieser Arbeit (Prof. Friedrich) zur Verfügung gestellt bekommen. (19.10.09)

[@Rafaeli] E-Mail Antworten von Prof. Rafaeli vom 23.06.09 und 24.06.09 auf die Fragen des Autors dieser Arbeit.

[@Rela] Taeger, Jürgen et al.: *Rechtsfragen des eLearning: el.la – ein Wissensportal für Hochschulen*. http://subs.emis.de/LNI/Proceedings/Proceedings37/GI-Proceedings.37-22.pdf (23.09.09)

[@Rohland 2005] Rohland, Holger: *"LERNEN BRAUCHT INSTRUKTION UND KONSTRUKTION - ODER VON COMENIUS ZUM COMPUTER".* http://dil.inf.tu-dresden.de/hr8/gml2005\_rohland.pdf (10.08.2009)

[@Rohland 2007] Rohland, Holger: *LearningFlowManagement*. http://dil.inf.tu-dresden.de/hr8/workshop\_071004.pdf (11.08.2009)

[@Roth 2001] Roth, Eliane: Kommunikation im Internet. Kritische Betrachtung eines Schülerprojekts aus fremdsprachendidaktischer Sicht. http://www.sprachen-interaktiv.de/magister/kapitel3.html#3.1 (24.10.09) [@Schelten 2006] Schelten, Andreas: *Objektivistischer und konstruktivistischer Unterricht*. http://www.lrz-muenchen.de/~scheltenpublikationen/pdf/ bbschobjektkonstruschelten200602.pdf (16.07.09) [@Schulmeister 2005] Schulmeister, Rolf: *Interaktivität in Multimedia-Anwendungen*. http://www.e-teaching.org/didaktik/gestaltung/interaktiv/InteraktivitaetSchulmeister.pdf (17.06.09)  $[a]$ Sims] Rod Sims: *Interactivity: A Forgotten Art?*. http://www.sciencedirect.com/science? ob=MImg&\_imagekey=B6VDC-3SWXYK6-4-2& cdi=5979& user=1592544& orig=browse& coverDate=05%2F31%2F1997& sk=9998 69997&view=c&wchp=dGLbVlzzSkzS&md5=aa319eb510cf334b7f03221780110d02&ie=/sdarticle.pdf (15.10.09)  $[a]$ Sol An der Saar-Uni wird im Hörsaal getwittert. http://www.sol.de/titelseite/topnews/Vorlesung-SMS-Internet-Twitter-interaktiv-An-der-Saar-Uni-wird-im-Hoersaal-getwittert%3Bart26205,3075903 (05.10.09) [@Steinbuch] Karl Steinbuch – Informatiker der ersten Stunde http://www.steinbuch-stipendium.de/kss\_karl.html (10.06.09)

[@Thorndike] Operante Konditionierung nach Thorndike http://www.edit.uni-essen.de/lp/behavior/thorndike.htm (02.07.2009)

[@Vorlesungsblog] Vorlesungsblog "Semantic Web" im WS 08/09 http://sw0809.blogspot.com/2009\_01\_01\_archive.html (24.10.09)

[@Wedekind] Wedekind, Joachim: Lernen mit interaktiven Visualisierungen. http://joachim-wedekind.de/index.php?option=com\_content&task=view&id=36&Itemid=50 (19.06.2009)

 $[a]$ Wiki]

Kippfigur Delfine

http://commons.wikimedia.org/w/thumb.php?f=Kippfigur%20Delfine%202.svg&width=200p x

(16.07.09)

[@Wiki2] Benutzergruppen-Rechte http://de.wikipedia.org/wiki/Spezial:Gruppenrechte (05.09.09)

[@WikiKonfl] Bearbeitungskonflikt http://de.wikipedia.org/wiki/Hilfe:Bearbeitungskonflikt (21.10.09)

[@Yacci] E-Mail Antwort von Prof. Yacci vom 21.06.09 auf die Fragen des Autors dieser Arbeit.

[@Zeit] Büchse, Nicolas: *Vorlesung für die Generation iPod*. http://www.zeit.de/2009/13/C-Itunes?page=1 (21.09.09)